## **I. Chandy-Lamport Global Snapshots Algorithm**

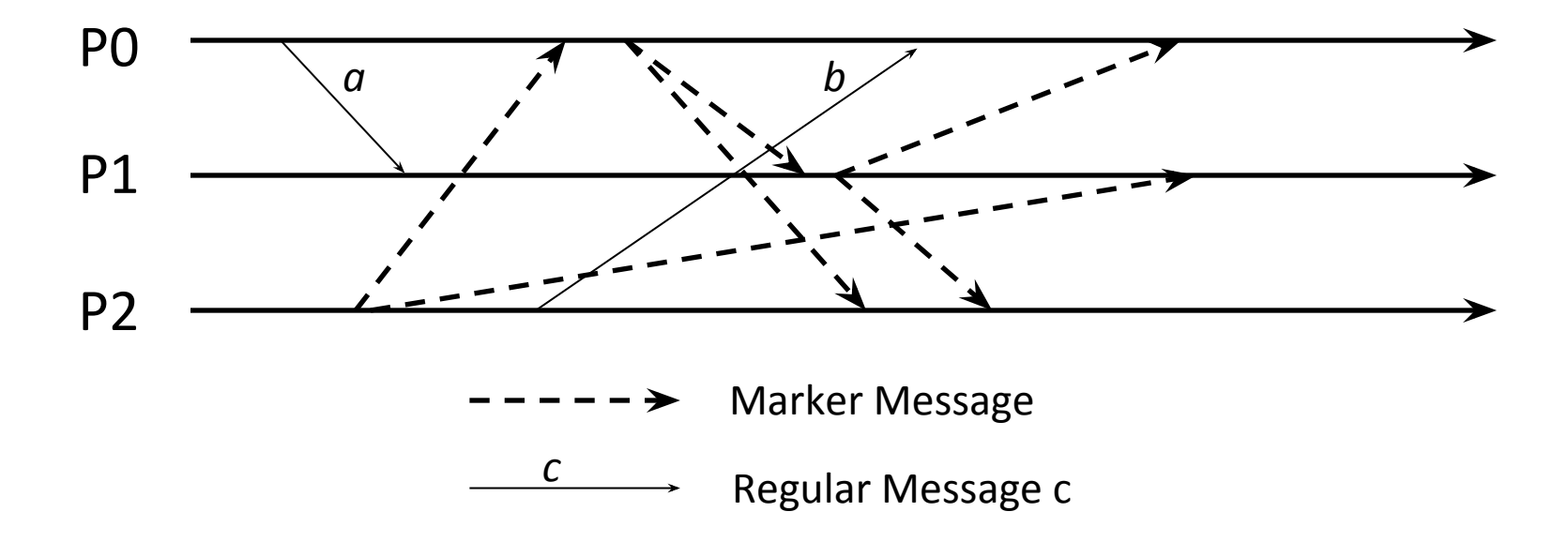

### **I. Chandy-Lamport Global Snapshots Algorithm**

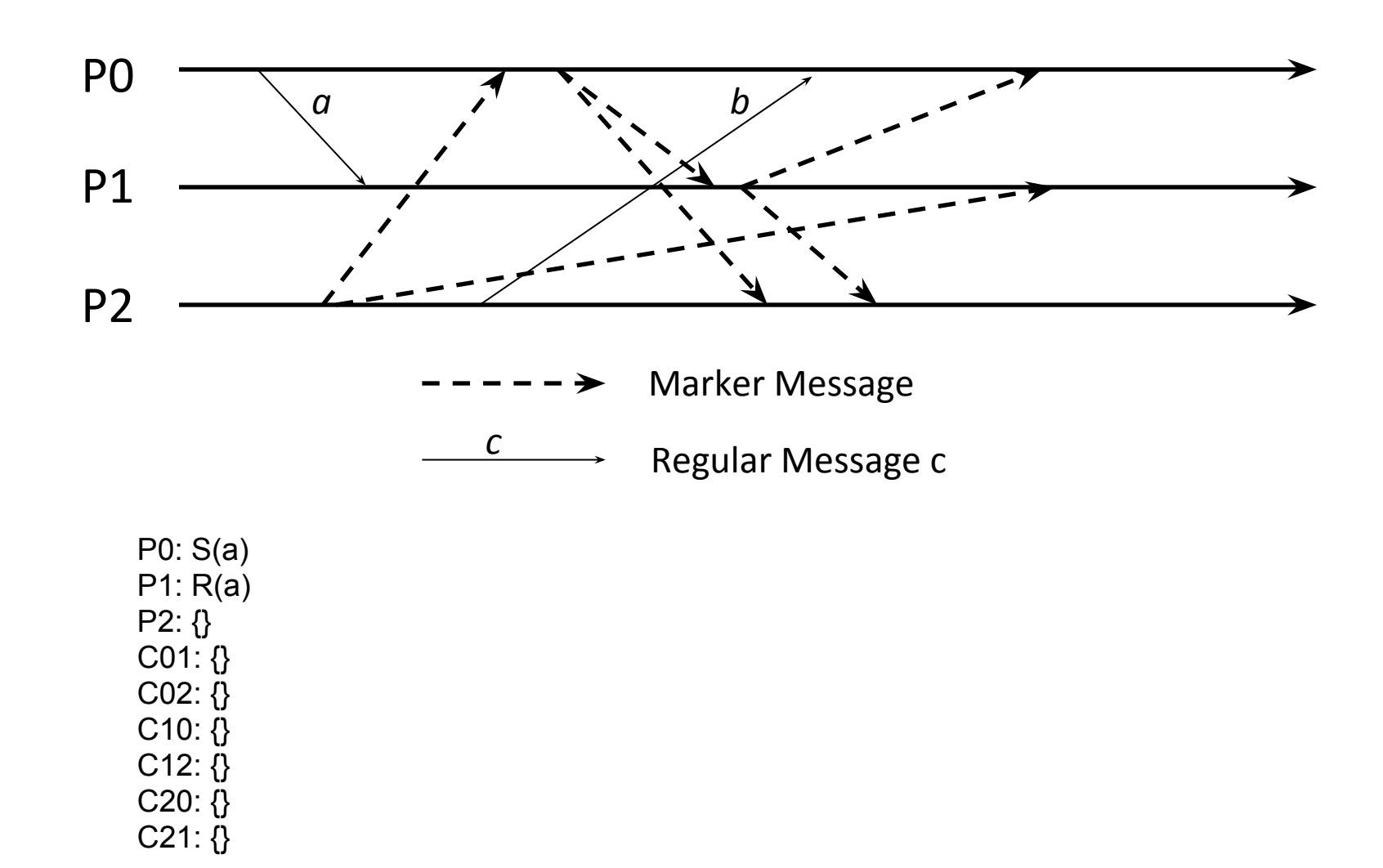

## **II. Chandy-Lamport Global Snapshots Algorithm**

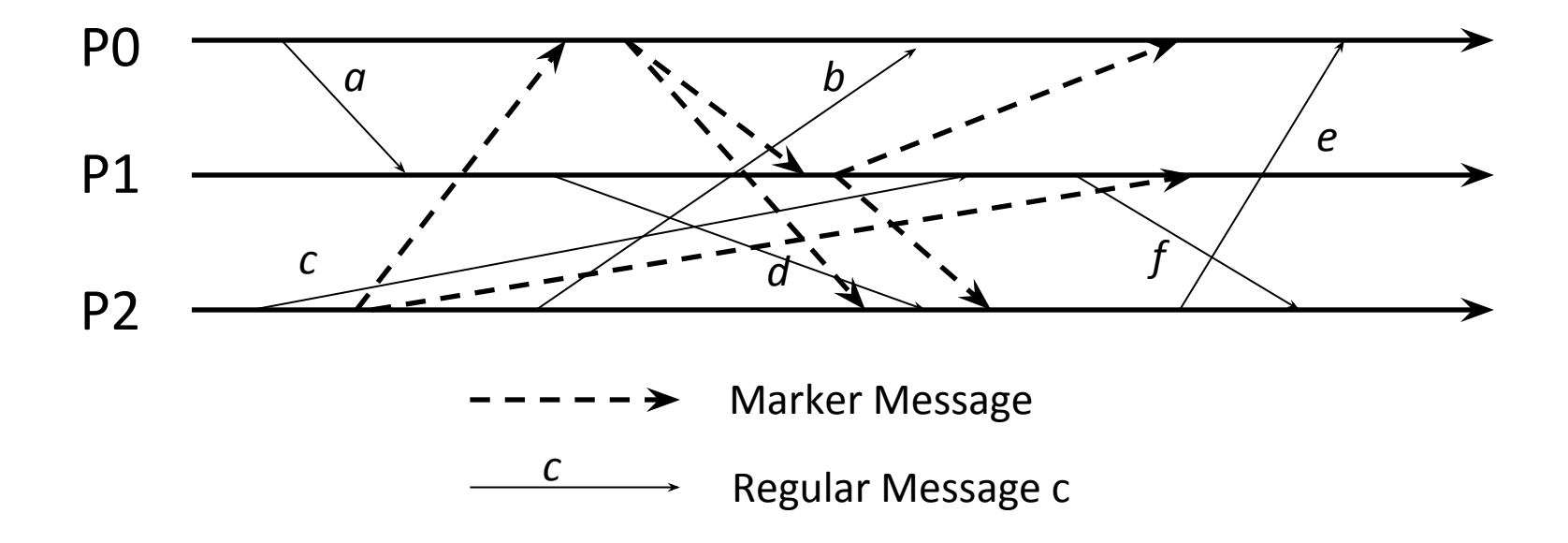

## **II. Chandy-Lamport Global Snapshots Algorithm**

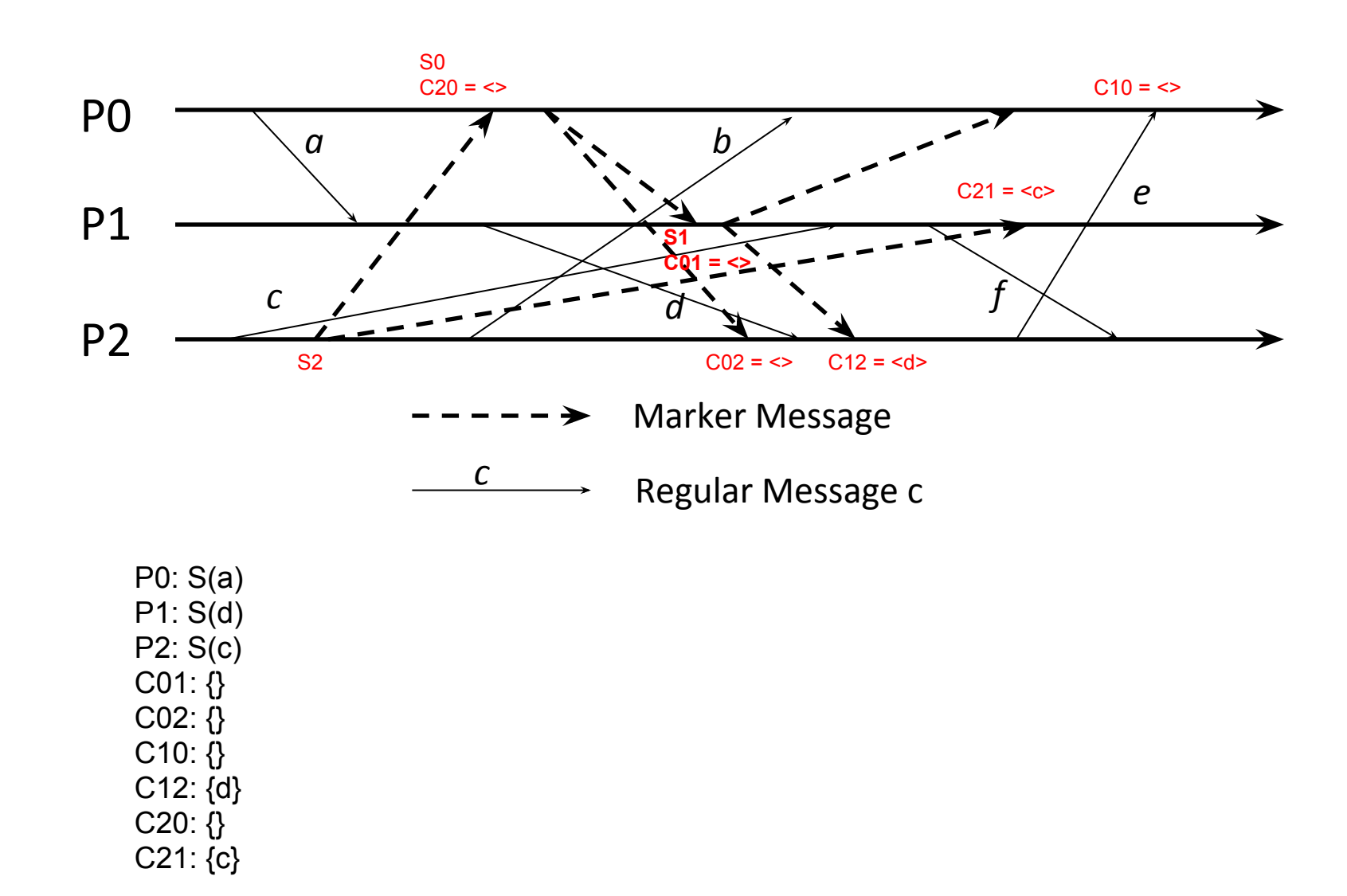

**III. Mark all Lamport timestamps for application messages on this figure for all events.**

**All Lamport timestamps start from zero.**

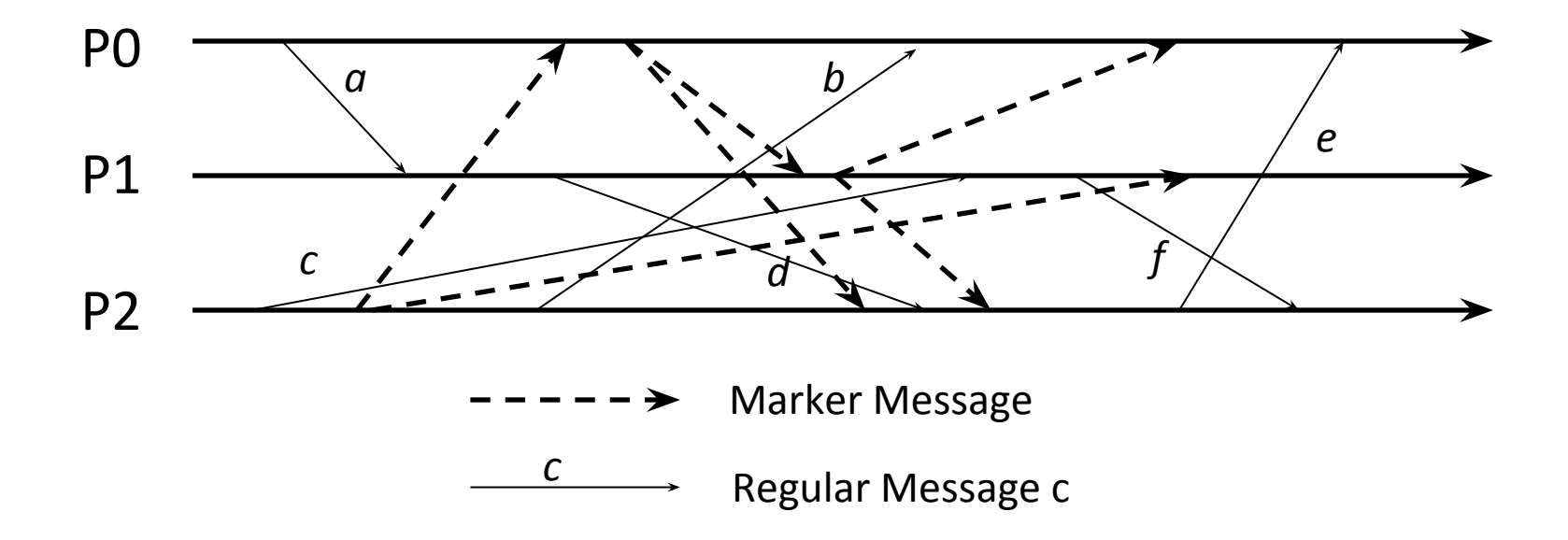

**III. Mark all Lamport timestamps for application messages on this figure for all events.**

**All Lamport timestamps start from zero.**

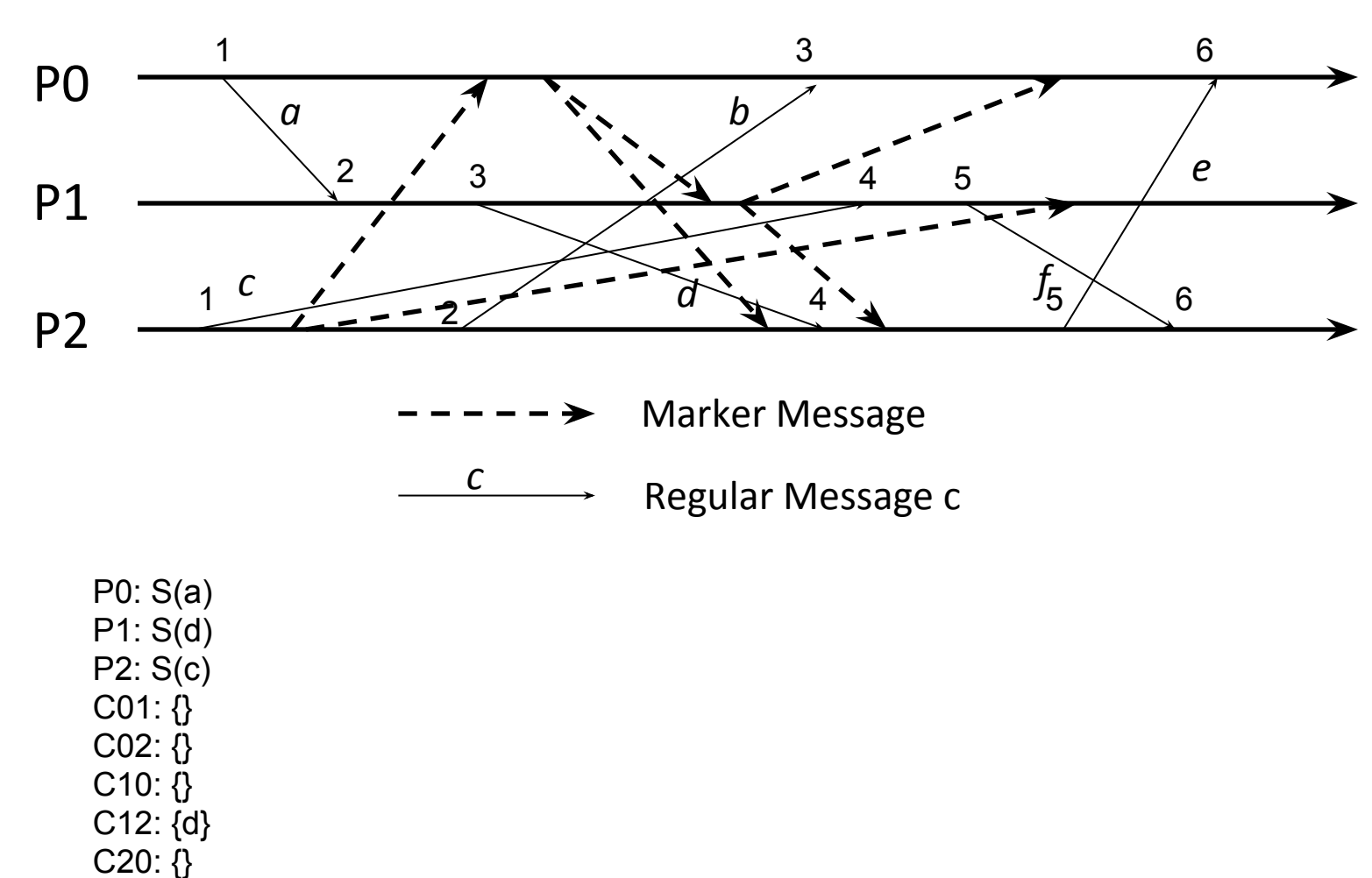

C21: {c}

**IV. Mark all vector timestamps for application messages on this figure for all events.**

**All vector timestamps start from zeroes.**

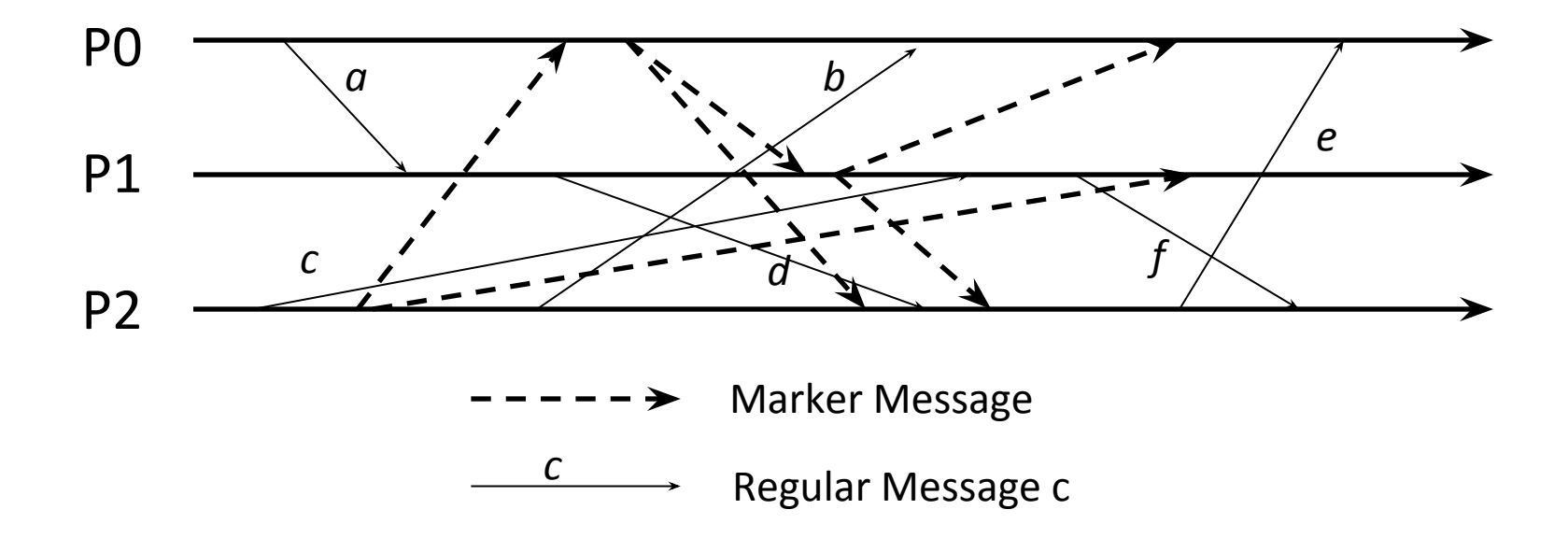

**IV. Mark all vector timestamps for application messages on this figure for all events.**

**All vector timestamps start from zeroes.**

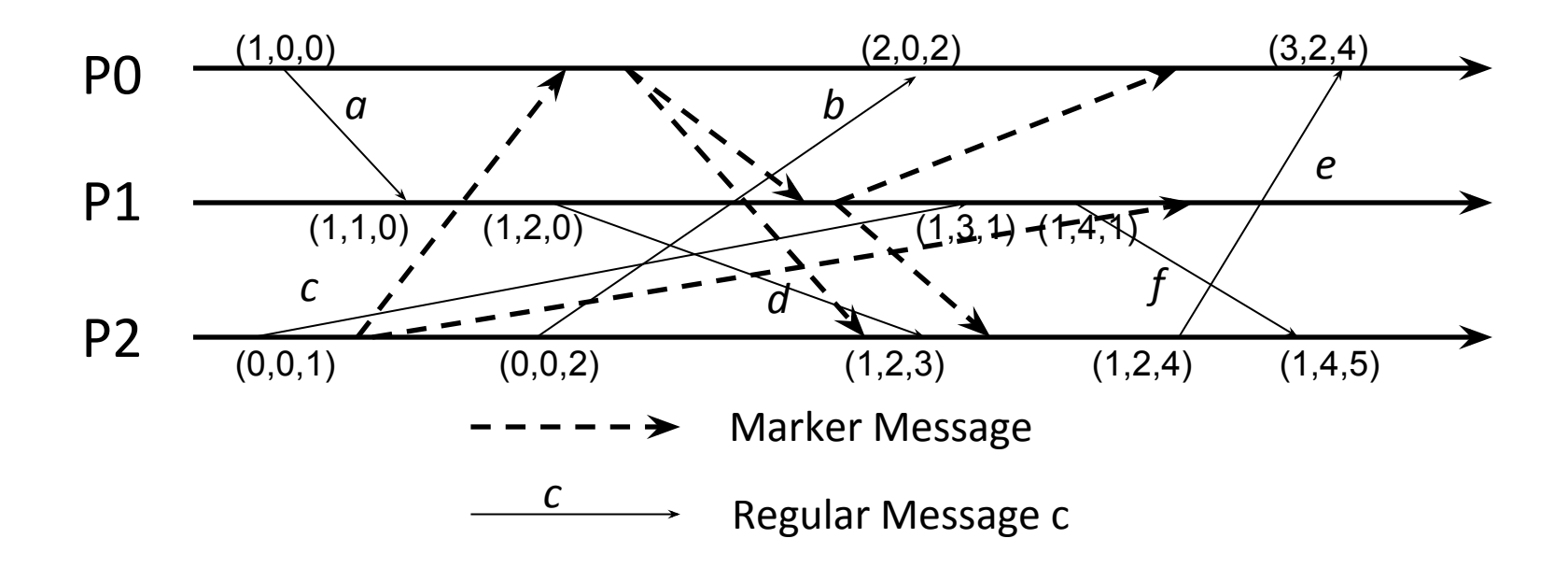

## **V. Chandy-Lamport Global Snapshots Algorithm**

•P0 initiates a snapshots run. Something is wrong with the figure. What?

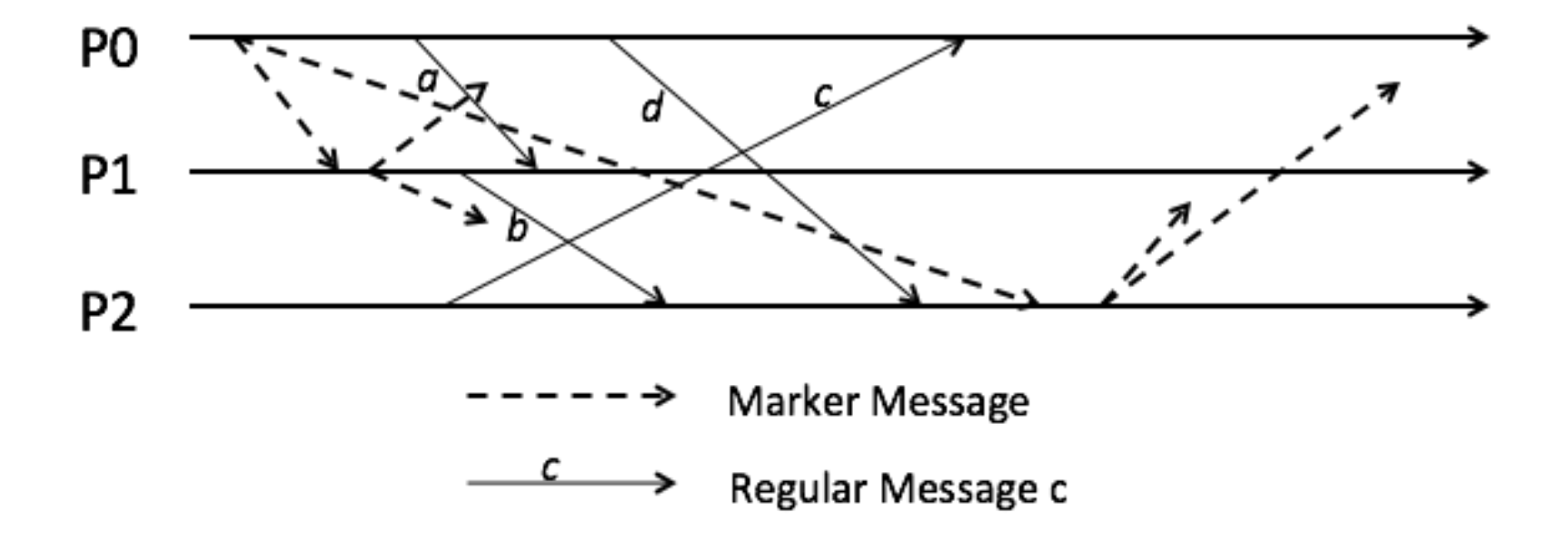

# **V. Chandy-Lamport Global Snapshots Algorithm**

•P0 initiates a snapshots run. Something is wrong with the figure. What?

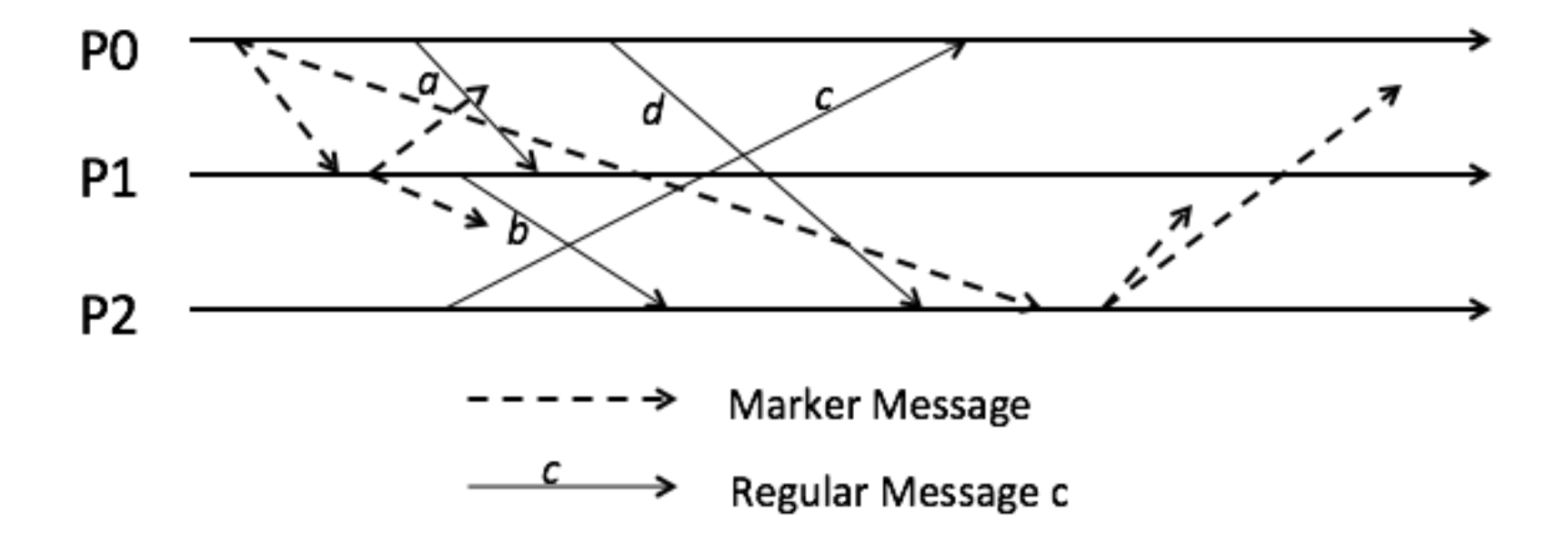

**Answer**: Message d and the marker from P0 to P2 violate FIFO. As a result, the cut created by this snapshot is inconsistent (contains d's receipt event, but not d's send event).

## **VI. Chandy-Lamport Global Snapshots Algorithm**

•P0 initiates a snapshots run. Something is wrong with the figure. What?

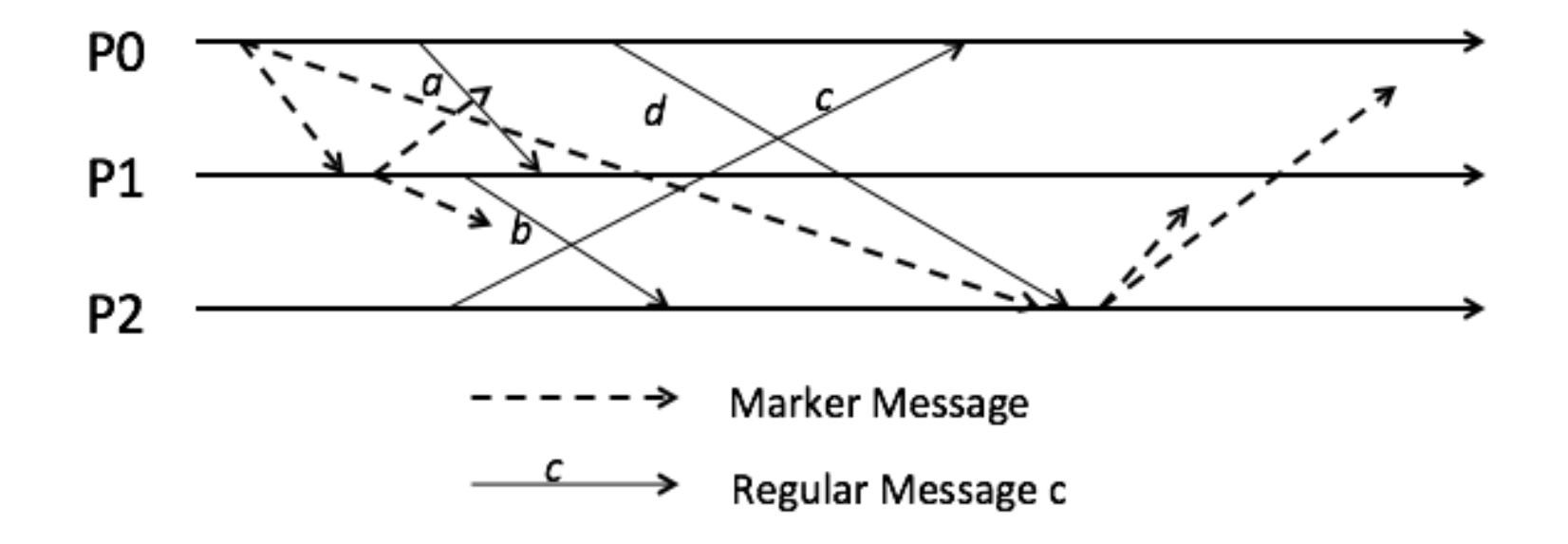

## **VI. Chandy-Lamport Global Snapshots Algorithm**

•P0 initiates a snapshots run. Something is wrong with the figure. What?

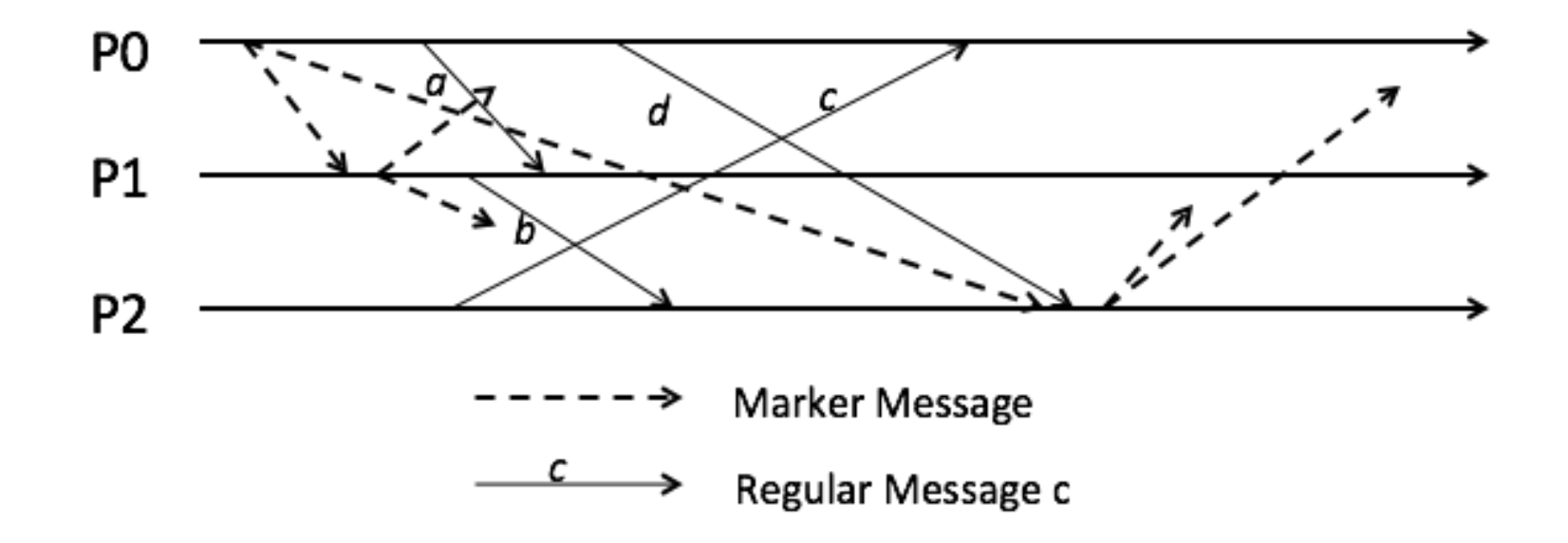

**Answer**: When P2 receives a marker (from P0), it must send out its markers immediately. In this timeline, it processes message d first then sends out its markers. As a result, it is unclear if d's receipt event belongs to the cut or not.

#### **VII. Chandy-Lamport Global Snapshots Algorithm**

•P0 initiates a snapshots run. Some of the markers in transit are shown. List ALL the possible snapshots that might be collected. You must assume FIFO channels.

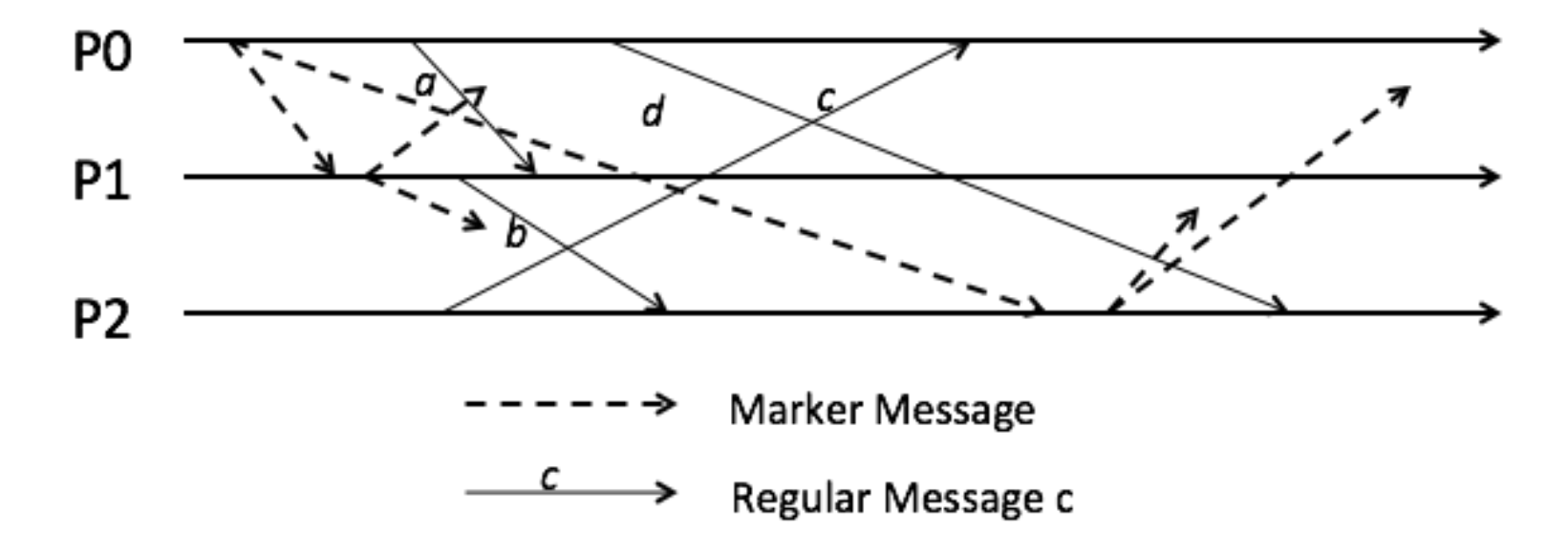

## **VII. Chandy-Lamport Global Snapshots Algorithm**

•P0 initiates a snapshots run. Some of the markers in transit are shown. List ALL the possible snapshots that might be collected. You must assume FIFO channels.

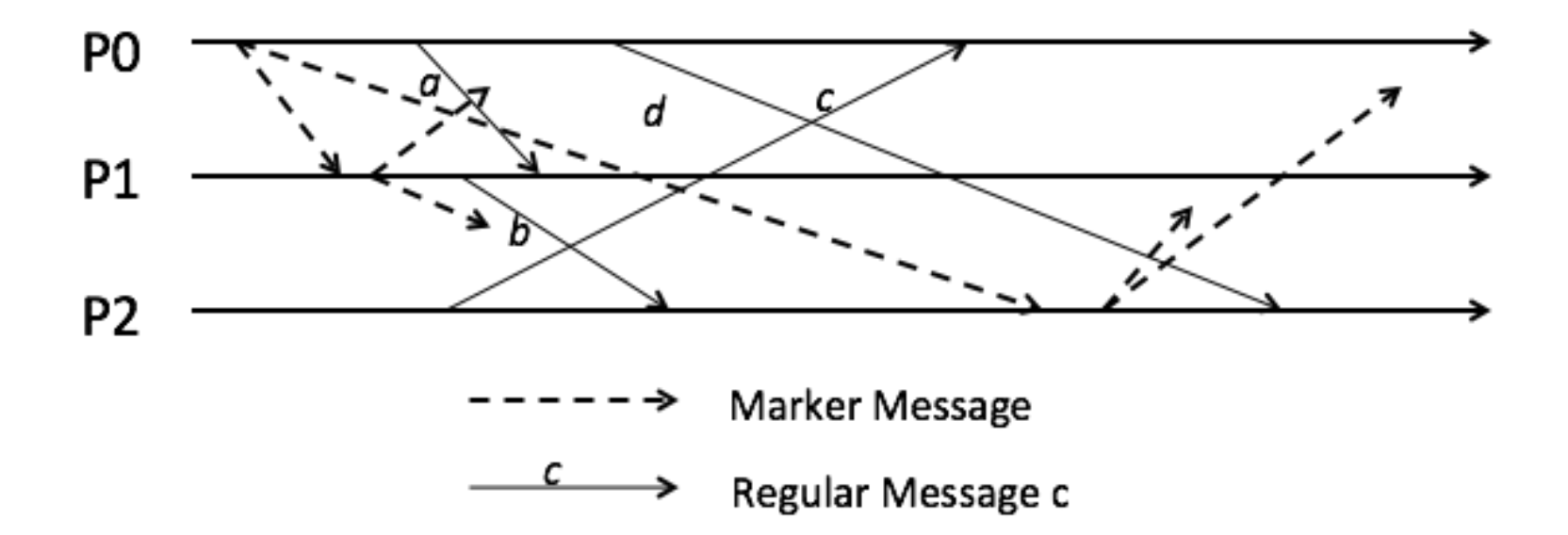

**Answer**: Messages a, b, and d are all sent after the cut at their respective sender process, so by causality their receipt events cannot be in the cut. Message c is sent before the cut at P2, so it's send event is a part of the cut. However, c is received at P0 after the cut, thus c is the only message that is captured in the snapshot. There is only one possible snapshot.